# **Contents**

- 1 System Requirements for Cisco OpenStack Installer
	- ♦ 1.1 Supported Hardware and Software
	- ♦ 1.2 Recommended Release Levels
	- ♦ 1.3 Proxy Configurations
	- ♦ 1.4 Minimum Server Requirements
- 2 Choosing a Deployment Scenario

# **System Requirements for Cisco OpenStack Installer**

# **Supported Hardware and Software**

Cisco OSI has been tested against a system that includes Cisco UCS servers. Systems with nonsupported servers might encounter issues.

Cisco OpenStack Installer has been tested on the following infrastructure:

- Cisco UCS C-Series and B-Series Servers serve as physical compute and storage hardware.
- Cisco switches provide physical networking.
- Ubuntu 14.04 LTS (64-bit PC edition) serves as a base operating system.
- KVM serves as the hypervisor.
- OpenStack Neutron provides the network services for the OpenStack cloud. You can select a variety of Neutron setup options, including support for OVS in GRE tunneling mode, OVS in VLAN mode, the Cisco Nexus plugin, and provider networks.

### **Recommended Release Levels**

The following release levels are recommended for any server that is part of an OpenStack cluster:

- For blade servers and integrated rack-mount servers, Cisco UCS Manager, Release 2.1(1) and later releases
- For standalone rack-mount servers, Cisco Integrated Management Controller, Release 1.5 and later releases
- If Cobbler is used for bare-metal Linux installs, Cobbler 2.4 is recommended.

# **Proxy Configurations**

If your network uses proxies, they must be configured properly in order to download the packages used by the installer.

How to configure your proxy is discussed in Creating the Build Node, on page 18.

# **Minimum Server Requirements**

The following table lists the minimum requirements for the Cisco UCS servers that you use for the nodes in your OpenStack cluster:

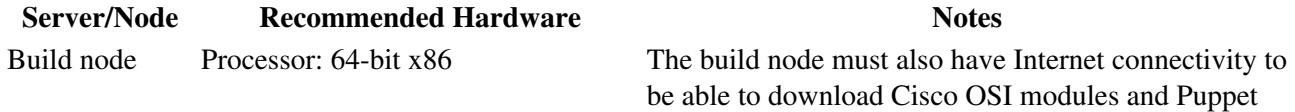

# OpenStack:\_Icehouse\_Installer\_Prereqs

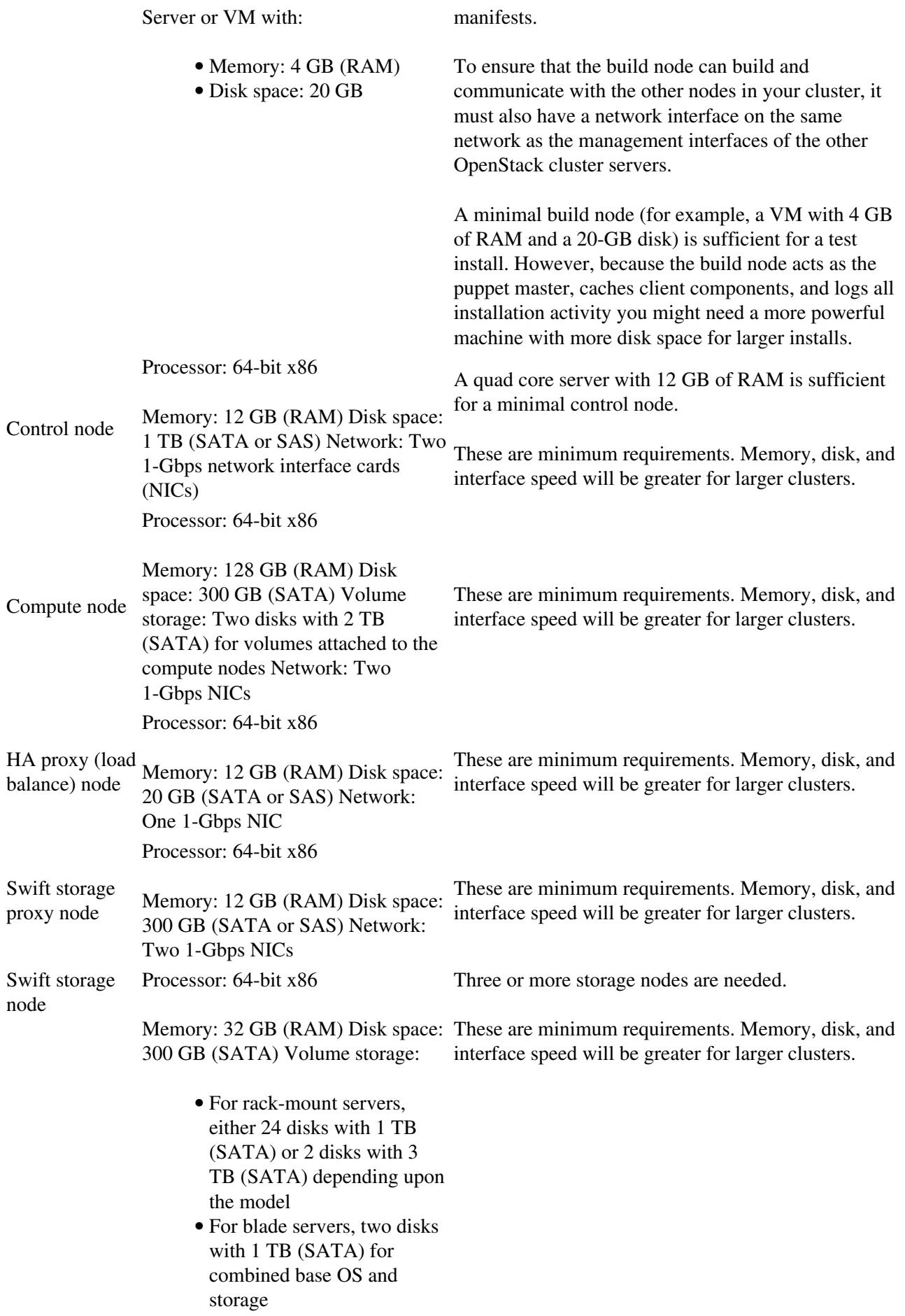

### Network: Two 1-Gbps NICs

# **Choosing a Deployment Scenario**

The following table lists the deployment scenarios that are currently available with Cisco OSI:

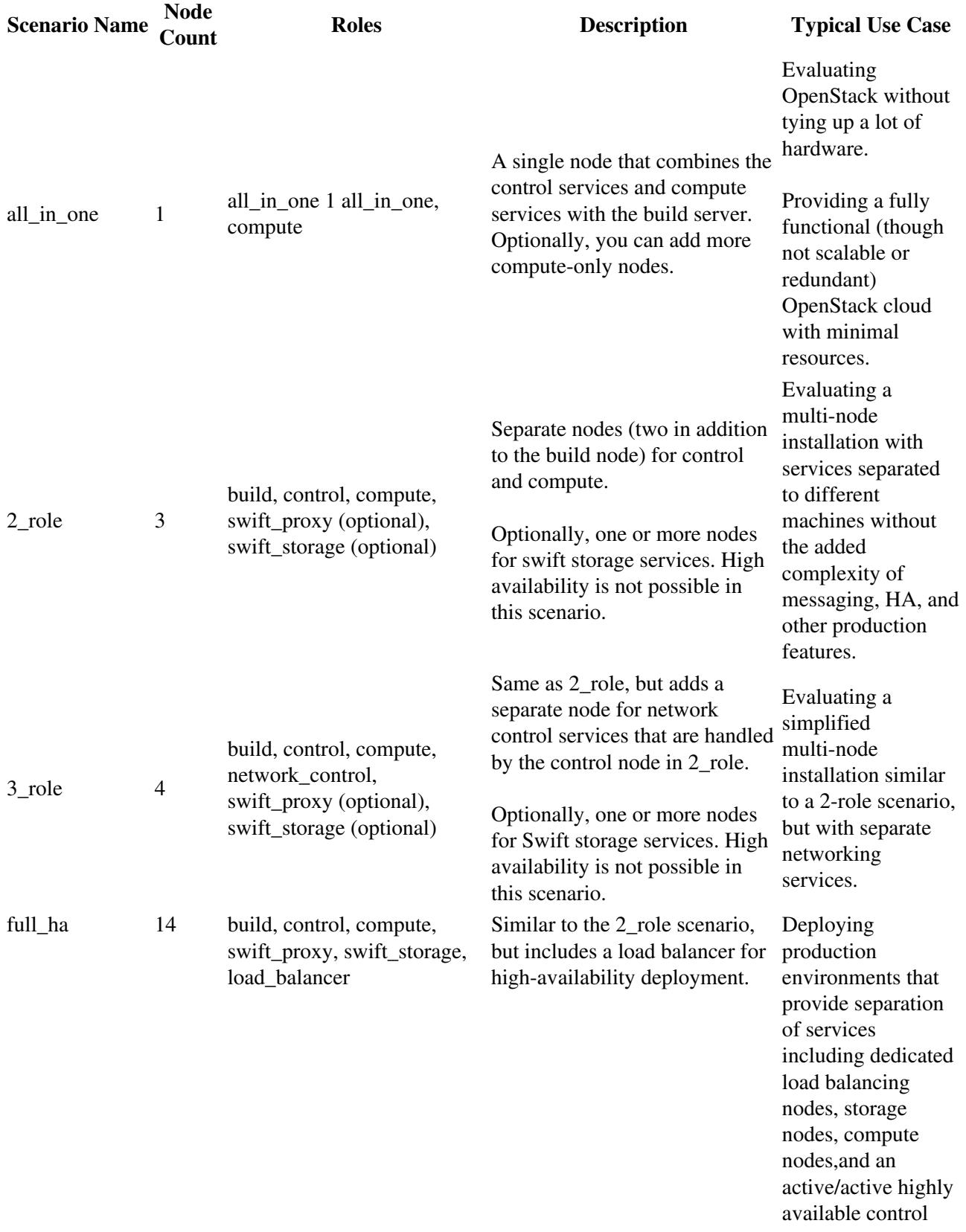

![](_page_3_Picture_147.jpeg)

**Note**: The node count includes the build node.

**Note**: "Roles" refers to the roles defined in the data model. Each role defines a package of resources required to function in that role.

The following figures illustrate the deployment scenarios listed in the previous table.

![](_page_3_Figure_5.jpeg)

![](_page_3_Figure_6.jpeg)

![](_page_3_Figure_7.jpeg)

Figure 2: Two-Role Scenario

OpenStack:\_Icehouse\_Installer\_Prereqs

![](_page_4_Figure_1.jpeg)

[Figure 4: Compressed High-Availability Scenario](http://docwiki.cisco.com/wiki/File:OpenStack_Compressed_HA_Scenario_i0.png)

![](_page_4_Figure_3.jpeg)

Figure 5: Full High-Availability Scenario

![](_page_5_Figure_0.jpeg)

#### OpenStack:\_Icehouse\_Installer\_Prereqs

 $\sim=\sim$ 

#### *[<- Previous: Overview](http://docwiki.cisco.com/wiki/OpenStack:_Icehouse_Installer) ~=~ [Next: Installing ->](http://docwiki.cisco.com/wiki/OpenStack:_Icehouse_Installer)*

*[Table of Contents](http://docwiki.cisco.com/wiki/OpenStack:_Icehouse_Deployment_Guide)* ~=~ *[Overview](http://docwiki.cisco.com/wiki/OpenStack:_Icehouse_OpenStack_Installer_Overview)*: *[About](http://docwiki.cisco.com/wiki/OpenStack:_Icehouse_OpenStack_Installer_Overview#About) ~ [Components](http://docwiki.cisco.com/wiki/OpenStack:_Icehouse_OpenStack_Installer_Overview#OpenStack_Components) ~ [Deployment](http://docwiki.cisco.com/wiki/OpenStack:_Icehouse_OpenStack_Installer_Overview#OpenStack_Deployment) ~ [IP Networks](http://docwiki.cisco.com/wiki/OpenStack:_Icehouse_OpenStack_Installer_Overview#IP_Networks)* ~=~ *Prerequisites*: *[System Requirements](http://docwiki.cisco.com/wiki/OpenStack:_Icehouse_Installer_Prereqs#System_Requirements_for_Cisco_OpenStack_Installer) ~ [Choosing a Deployment Scenario](http://docwiki.cisco.com/wiki/OpenStack:_Icehouse_Installer_Prereqs#Choosing_a_Deployment_Scenario)* ~=~ *[Installing](http://docwiki.cisco.com/wiki/OpenStack:_Icehouse_Installer)*: *[Creating the Build Server](http://docwiki.cisco.com/wiki/OpenStack:_Icehouse_Installer#Creating_the_Build_Server) ~ [Building the Control and Compute Nodes](http://docwiki.cisco.com/wiki/OpenStack:_Icehouse_Installer#Building_the_Control_and_Compute_Nodes)* ~=~ *[Testing](http://docwiki.cisco.com/wiki/OpenStack:_Icehouse_Installer_Testing)*: *[Verifying Nodes](http://docwiki.cisco.com/wiki/OpenStack:_Icehouse_Installer_Testing#Verifying_the_Compute_Instances) ~ [Using the Monitoring Interface](http://docwiki.cisco.com/wiki/OpenStack:_Icehouse_Installer_Testing#Using_the_Monitoring_Interface) ~ [Creating a Network](http://docwiki.cisco.com/wiki/OpenStack:_Icehouse_Installer_Testing#Creating_a_Network) ~ [Creating a Tenant Instance](http://docwiki.cisco.com/wiki/OpenStack:_Icehouse_Installer_Testing#Creating_a_Tenant_Instance)*